# Package: NGCHMSupportFiles (via r-universe)

August 19, 2024

```
Title Support Files for Building Next Generation Clustered Heat Maps
     (NG-CHMs)
```
Description Support files required by the 'NGCHM' package to export Next-Generation Clustered Heat Maps (NG-CHMs) to .ngchm, HTML, and PDF files. These support files are updated mostly independently from the 'NGCHM' package, and are therefore provided separately.

License GPL-3

Encoding UTF-8

Roxygen list(markdown = TRUE)

RoxygenNote 7.3.1

SystemRequirements Java JDK (>= 11)

URL <https://github.com/MD-Anderson-Bioinformatics/NGCHMSupportFiles>,

<https://md-anderson-bioinformatics.r-universe.dev/NGCHMSupportFiles>

Suggests knitr, rmarkdown

Version 2.24.4

Repository https://md-anderson-bioinformatics.r-universe.dev

RemoteUrl https://github.com/MD-Anderson-Bioinformatics/NGCHMSupportFiles

RemoteRef HEAD

RemoteSha 7425a4ae08a87ae84778ed764eebf8744a52efda

# **Contents**

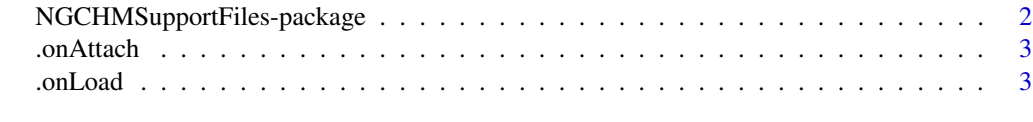

**Index** [4](#page-3-0)

<span id="page-1-0"></span>NGCHMSupportFiles-package

*Support Files for Building Next Generation Clustered Heat Maps (NG-CHMs)*

#### Description

Support Files for 'NGCHM' package

#### Details

Files provided by this package:

- ShaidyMapGen.jar Compiled Java code. Used by NGCHM::chmExportToFile(), NGCHM::chmExportToHTML(), NGCHM::chmExportToPDF() to produce .ngchm, .html, and .pdf files, respectively.
- ngchmWidget-min.js JavaScript library used to display NG-CHMs in a web browser. Used by NGCHM::chmExportToHTML().

These Support Files are made available to the 'NGCHM' package via environment variables, SHAIDYMAPGEN and NGCHMWIDGETPATH, which are set when this package loads. These files are required to export a Next-Generation Clustered Heat Map (NG-CHM) to a .ngchm, .html, or .pdf file.

#### Installation

This package can be installed from MD Anderson Bioinformatics R-universe repository:

```
install.packages("NGCHMSupportFiles",
repos = c("https://md-anderson-bioinformatics.r-universe.dev", "https://cran.r-project.org"))
```
#### Author(s)

Maintainer: Mary A Rohrdanz <marohrdanz@mdanderson.org> [contributor]

Authors:

- Bradley M Broom <br/>bmbroom@mdanderson.org> [\(ORCID\)](https://orcid.org/0000-0002-0915-3164)
- Mark Stucky
- Michael Ryan

Other contributors:

- Chris Wakefield <cwakefield@mdanderson.org> [contributor]
- James Melott <jmmelott@mdanderson.org> [contributor]
- Futa Ikeda [contributor]
- MD Anderson Cancer Center [copyright holder]

#### <span id="page-2-0"></span>.onAttach 3

# See Also

Useful links:

- <https://github.com/MD-Anderson-Bioinformatics/NGCHMSupportFiles>
- <https://md-anderson-bioinformatics.r-universe.dev/NGCHMSupportFiles>

.onAttach *Display message regarding environment variables*

## Description

Display message to user that environment variables were set for:

- SHAIDYMAPGEN Path to the included file ShaidyMapGen.jar
- NGCHMWIDGETPATH Path to the included file ngchmWidget-min.js

# Usage

.onAttach(libname, pkgname)

### Arguments

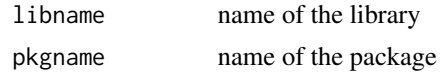

.onLoad *Define environment variables*

# Description

Define environment variables:

- SHAIDYMAPGEN Path to the included file ShaidyMapGen.jar
- NGCHMWIDGETPATH Path to the included file ngchmWidget-min.js

## Usage

.onLoad(libname, pkgname)

#### Arguments

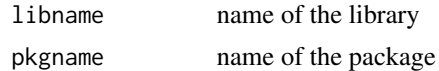

# <span id="page-3-0"></span>Index

.onAttach, [3](#page-2-0) .onLoad, [3](#page-2-0)

NGCHMSupportFiles *(*NGCHMSupportFiles-package*)*, [2](#page-1-0) NGCHMSupportFiles-package, [2](#page-1-0)